Doc No. :PT-HMOC-OPS-FOP-6001-OPS-OAH Fop Issue : 3.1<br>
Issue Date: 3.1<br>
05/09/11 Issue Date:

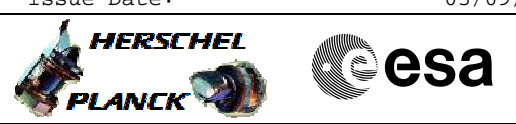

 PacsEng\_BOLO\_cooler File: H\_CRP\_PAC\_BOLO.xls Author: R. Biggins

## **Procedure Summary**

## **Objectives**

The objective of this procedure is to setup the Bolometer Cooler recycle as an OBS mode.

Based on procedure: PacsEng\_BOLO\_cooler (v1.0) dated 16.12.2010

**Summary of Constraints**

To be executed on PACS/HSC request only

**Spacecraft Configuration**

**Start of Procedure**

**End of Procedure**

## **Reference File(s)**

**Input Command Sequences** HFKACQP2 HFKACQP1

**Output Command Sequences** HRPBOLO

**Referenced Displays**

**ANDs GRDs SLDs**

## **Configuration Control Information**

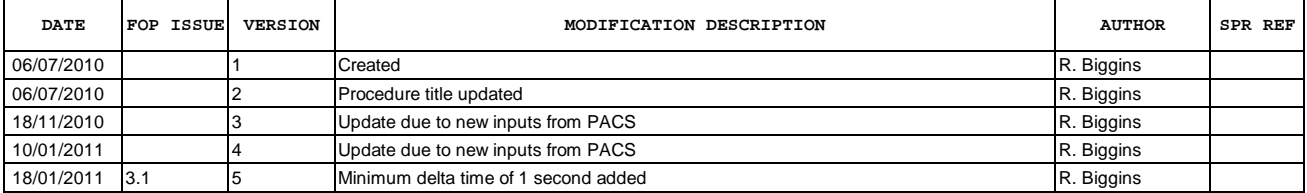

 PacsEng\_BOLO\_cooler File: H\_CRP\_PAC\_BOLO.xls Author: R. Biggins

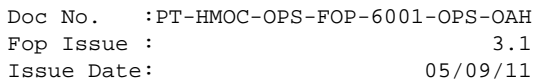

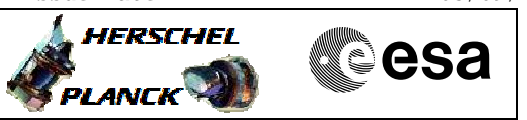

**Procedure Flowchart Overview**

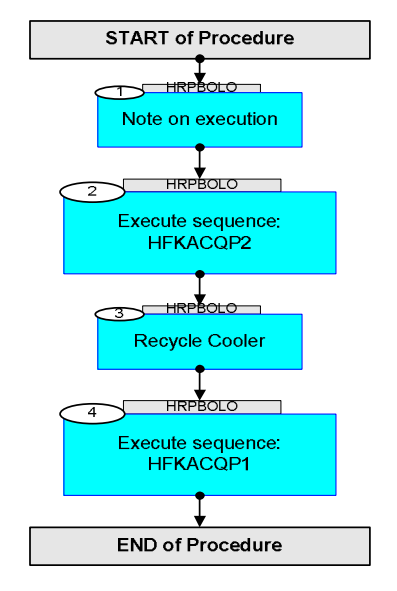

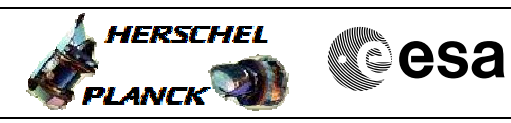

 PacsEng\_BOLO\_cooler File: H\_CRP\_PAC\_BOLO.xls Author: R. Biggins

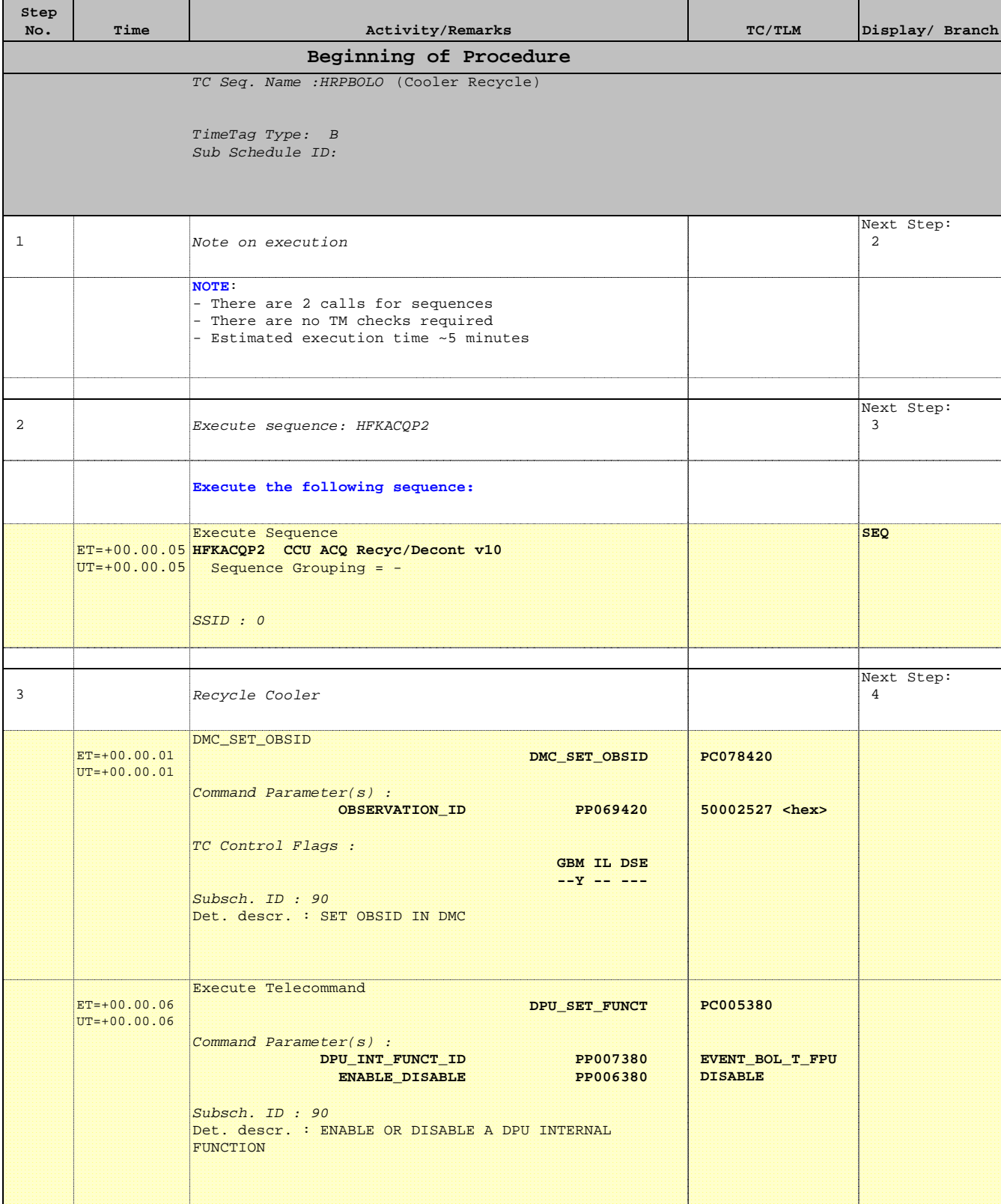

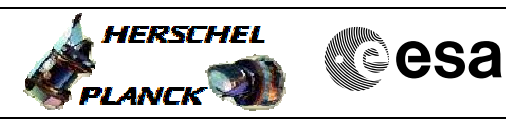

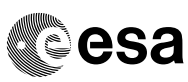

 PacsEng\_BOLO\_cooler File: H\_CRP\_PAC\_BOLO.xls Author: R. Biggins

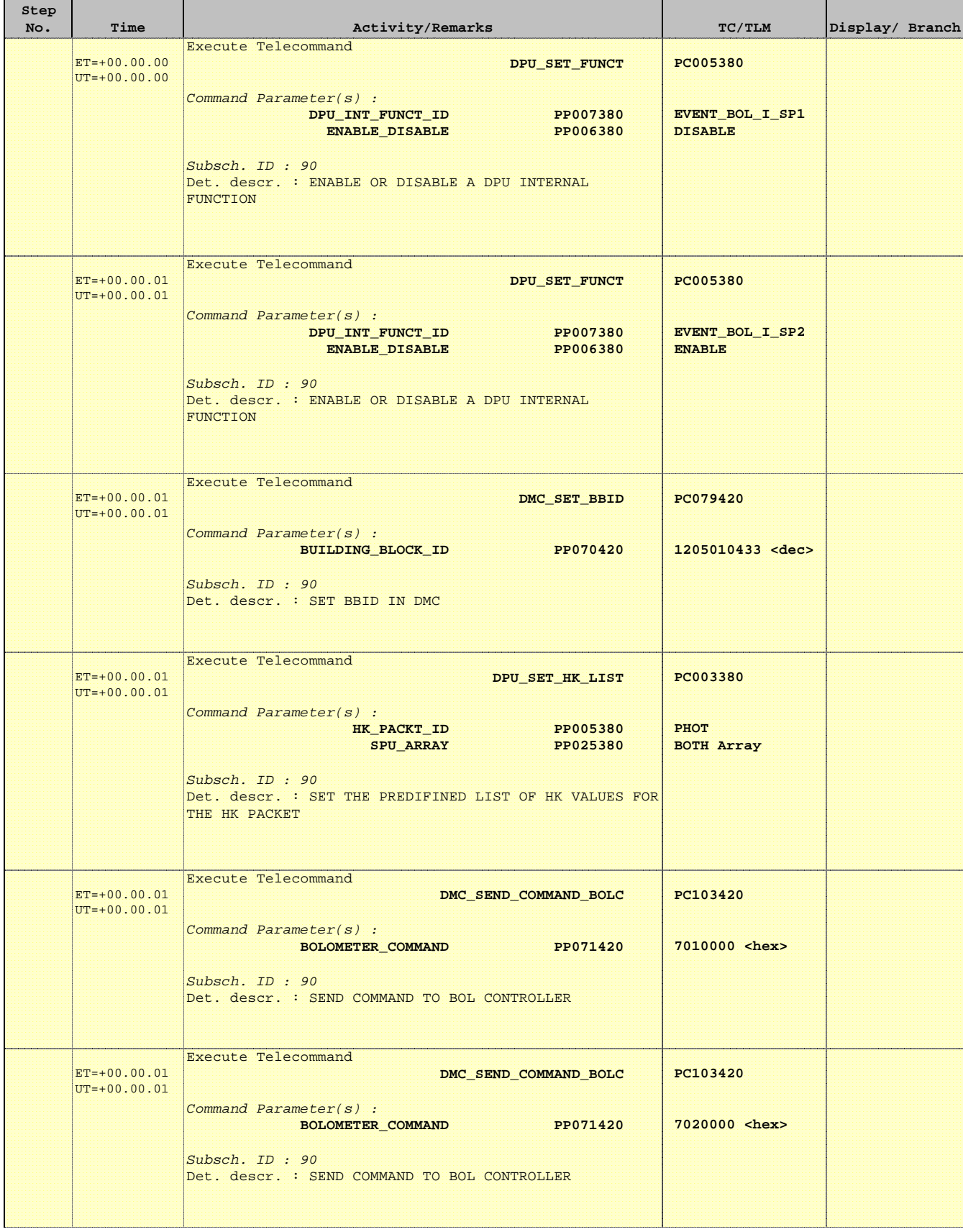

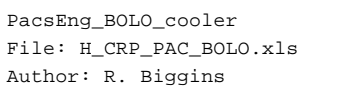

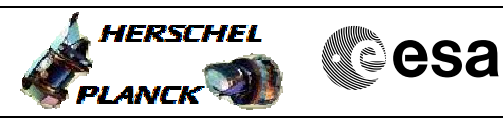

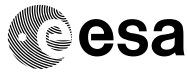

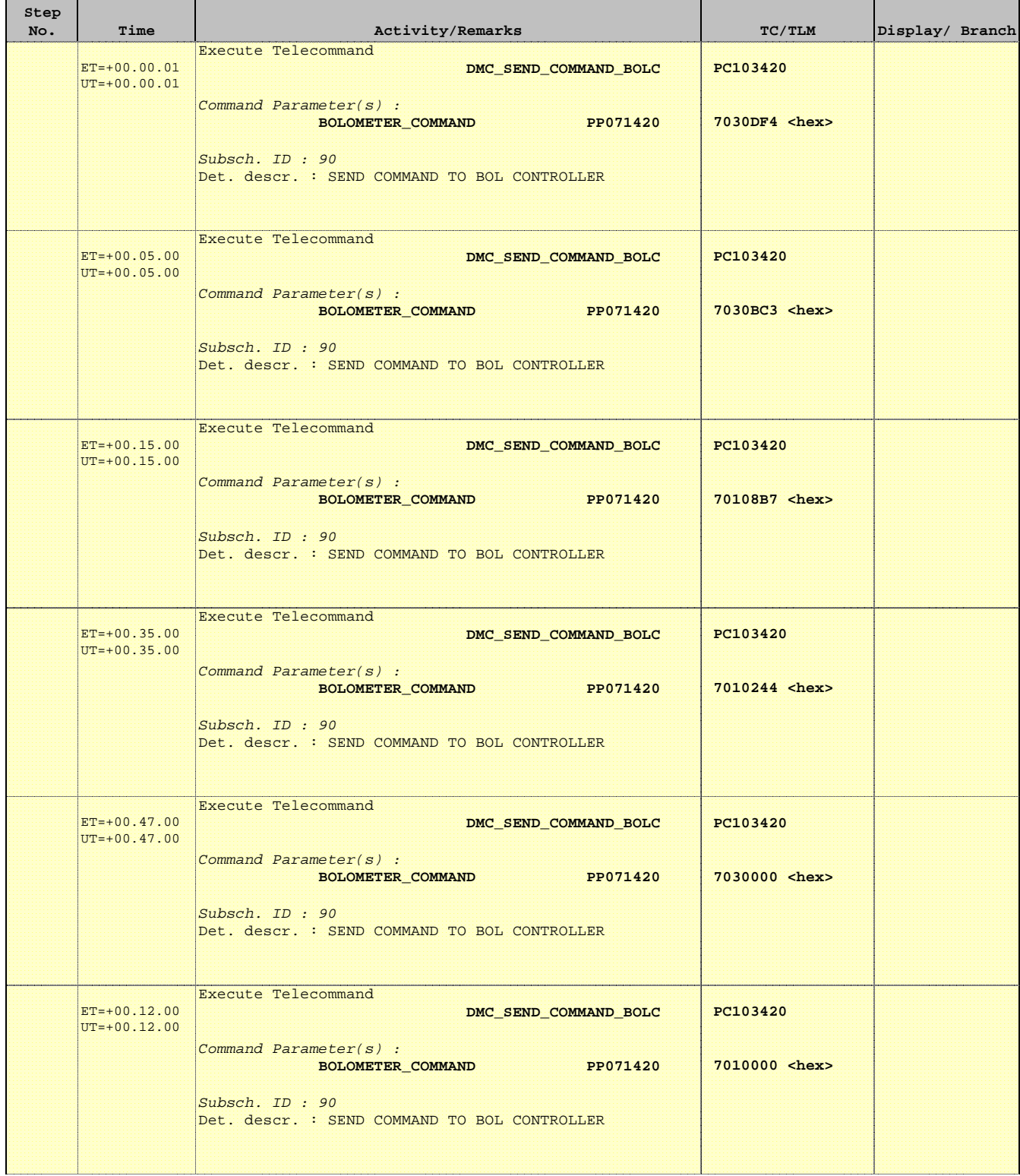

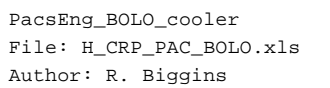

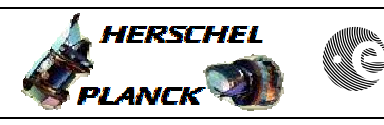

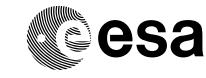

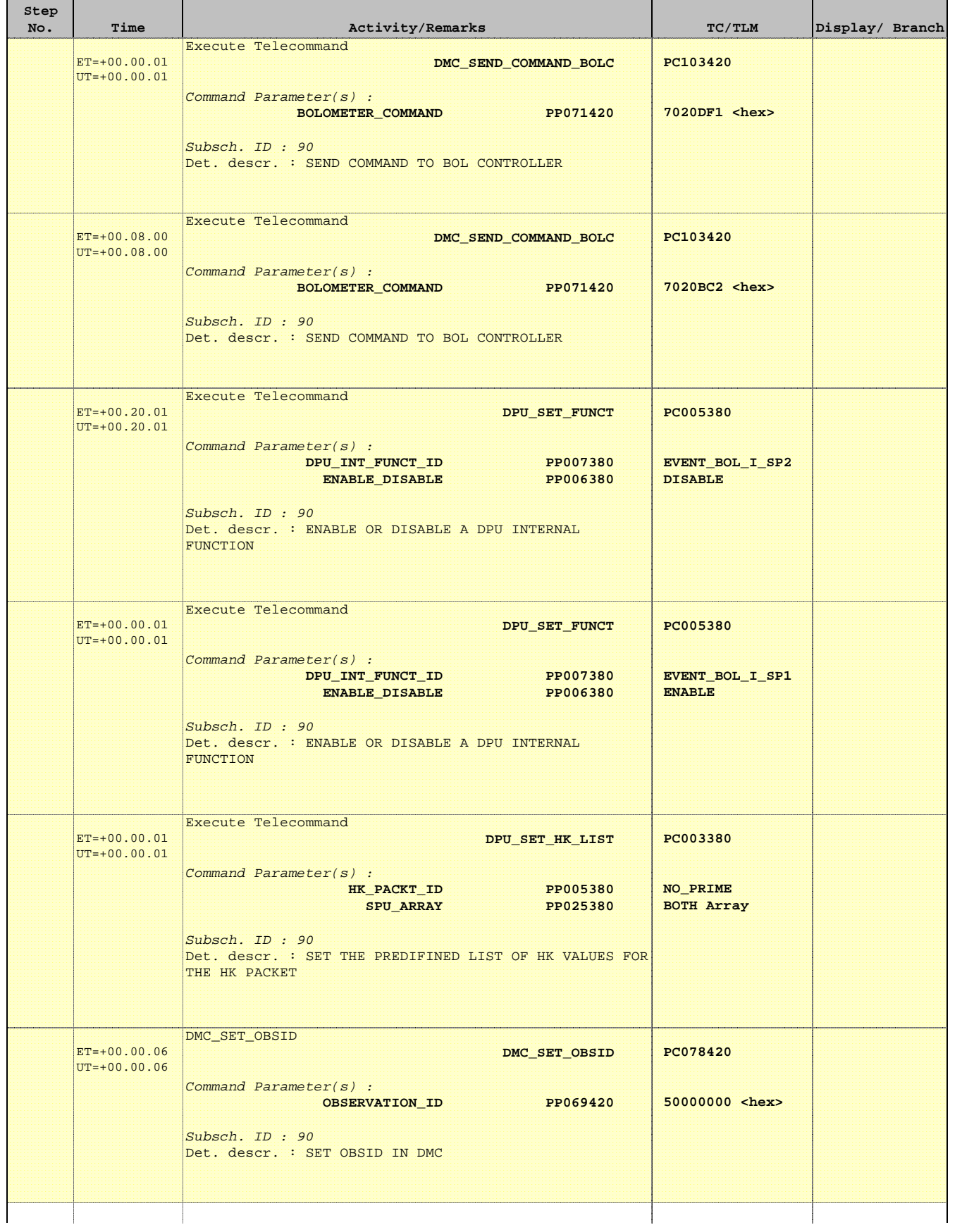

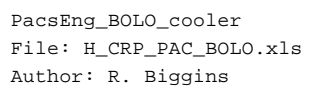

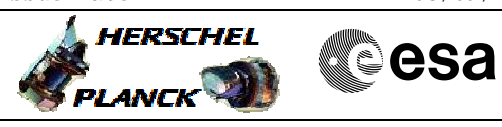

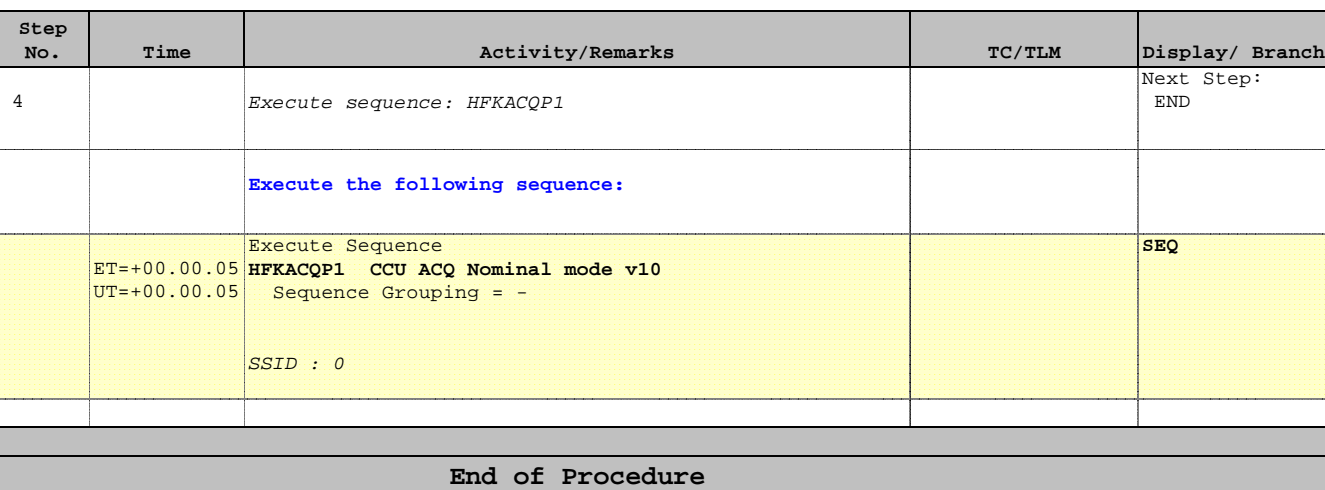